## **30 Bash Commands** Cheat Sheet

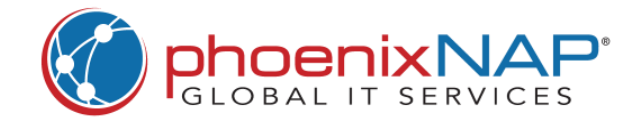

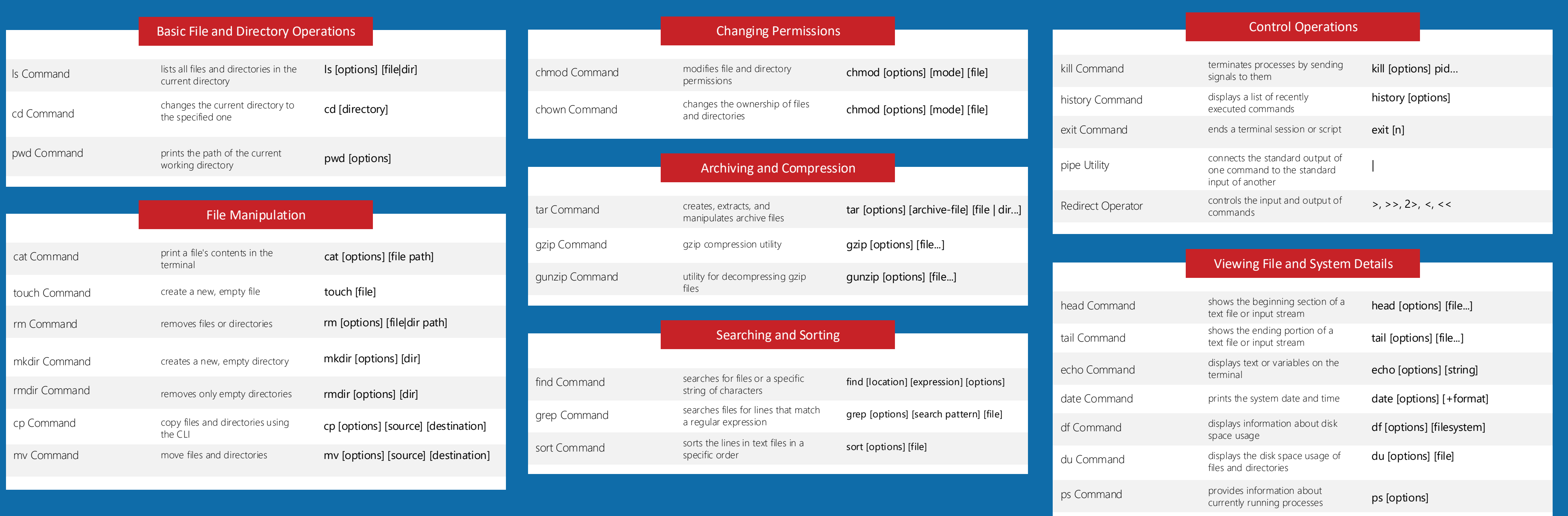